## Package 'ssfit'

June 7, 2022

<span id="page-0-0"></span>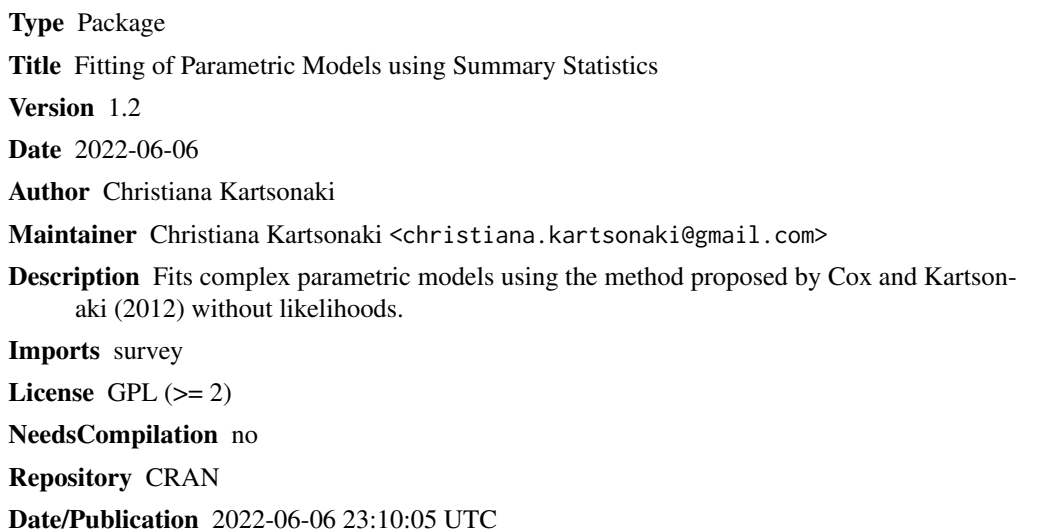

### R topics documented:

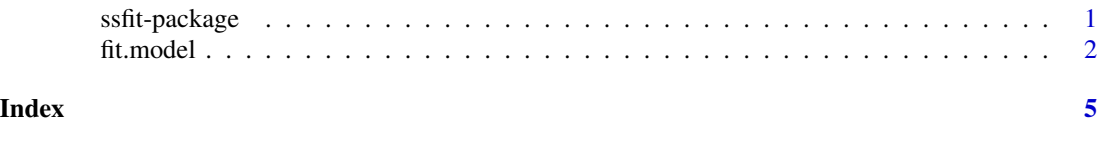

ssfit-package *Fitting of Parametric Models using Summary Statistics*

#### Description

Fits complex parametric models without likelihoods, using the method proposed by Cox and Kartsonaki (2012).

#### Details

#### <span id="page-1-0"></span>2 fit.model

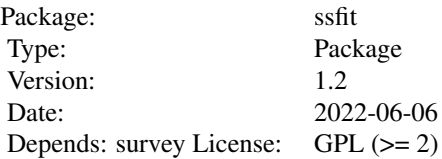

See fit.model.

#### Author(s)

Christiana Kartsonaki

Maintainer: Christiana Kartsonaki <christiana.kartsonaki@gmail.com>

#### References

Cox, D. R. and Kartsonaki, C. (2012). The fitting of complex parametric models. *Biometrika*, 99 (3): 741–747.

fit.model *Fitting of parametric models using summary statistics*

#### Description

Fits complex parametric models with intractable likelihood using the method proposed by Cox and Kartsonaki (2012).

#### Usage

```
fit.model(p, q, n, r, starting_values, h_vector, data_true, sim_data, features, n_iter,
print_results = TRUE, variances = TRUE)
```
#### Arguments

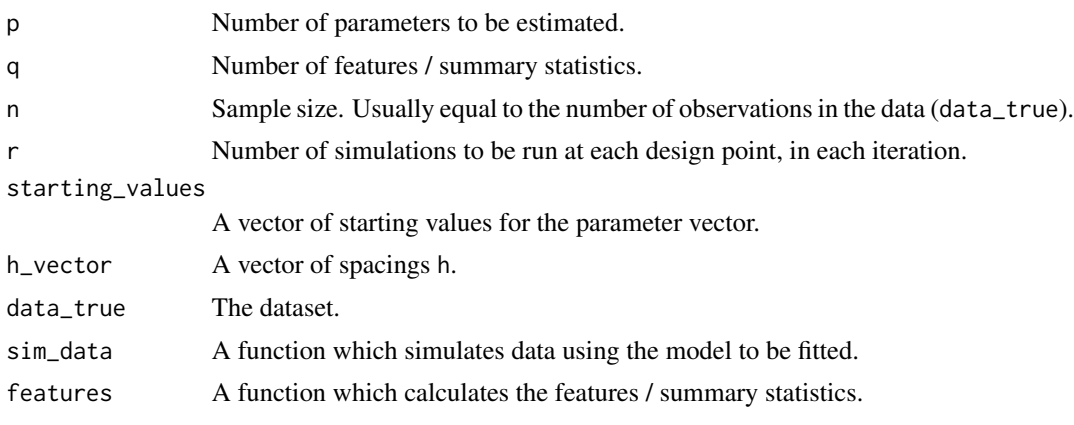

#### fit.model 3

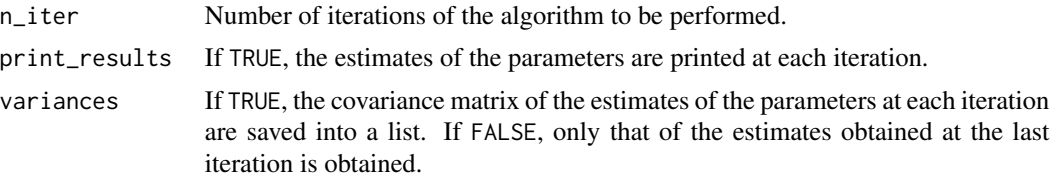

#### Details

Function sim\_data should simulate from the model, taking as arguments the sample size and the parameter vector. Function features must take as an argument the simulated data generated by sim\_data and calculate the features / summary statistics. The format of the dataset and the simulated data should be the same and should match the format needed by the function features. Function features must return a vector of length q.

#### Value

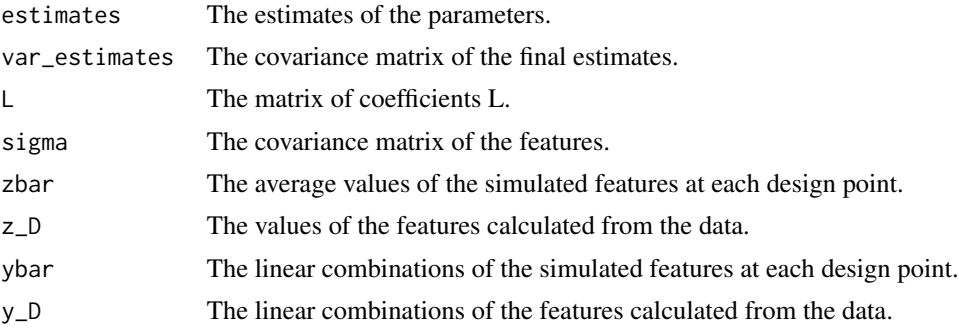

#### Author(s)

Christiana Kartsonaki

#### References

Cox, D. R. and Kartsonaki, C. (2012). The fitting of complex parametric models. *Biometrika*, 99 (3): 741–747.

#### Examples

```
# estimate the mean of a N(2, 1) distribution
```

```
sim_function <- function(n, mu) {
rnorm(n, unlist(mu), 1)
}
features_function <- function(data) {
a <- median(data)
b \le -\text{sum(data)} - (\text{min(data)} + \text{max(data)})c \leftarrow (min(data) + max(data)) / 2return(c(a, b, c))
}
```

```
fit1 <- fit.model(p = 1, q = 3, n = 100, r = 100, starting_values = 5, h_vector = 0.1,
data_true = rnorm(100, 2, 1), sim_data = sim_function, features = features_function,
n_iter = 50, print_results = TRUE, variances = TRUE)
```
# <span id="page-4-0"></span>Index

fit.model, [2](#page-1-0)

ssfit *(*ssfit-package*)*, [1](#page-0-0) ssfit-package, [1](#page-0-0)